## **投稿画像を見る**

**プロフィールページ**

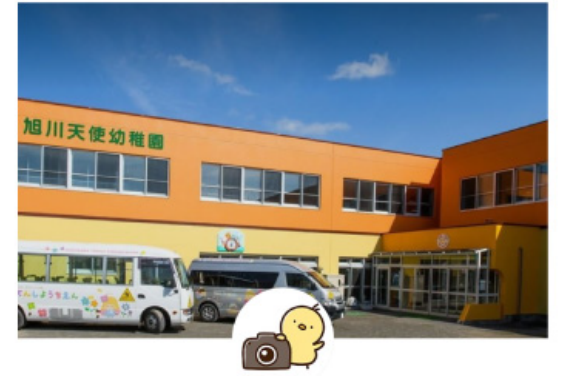

◎ 天使幼稚園 保護者用 友だち1 **投稿アイコンを** Ø E **タップ** トーク 投稿

最近の投稿

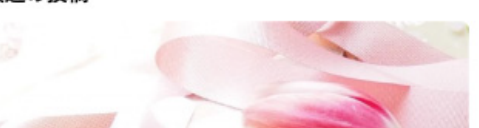

**トークページ**

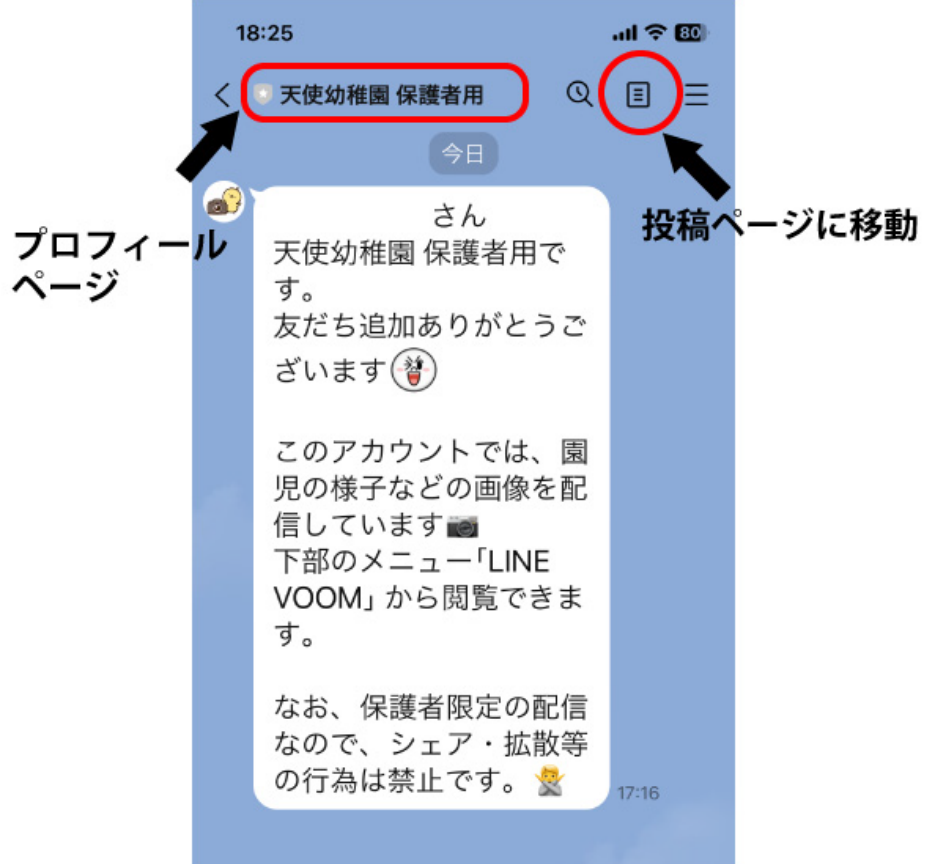

## 投稿画像

メニュー・

⊞